## 期刊網站Submit manuscript 點進去, Login後看到SNAPP新平台

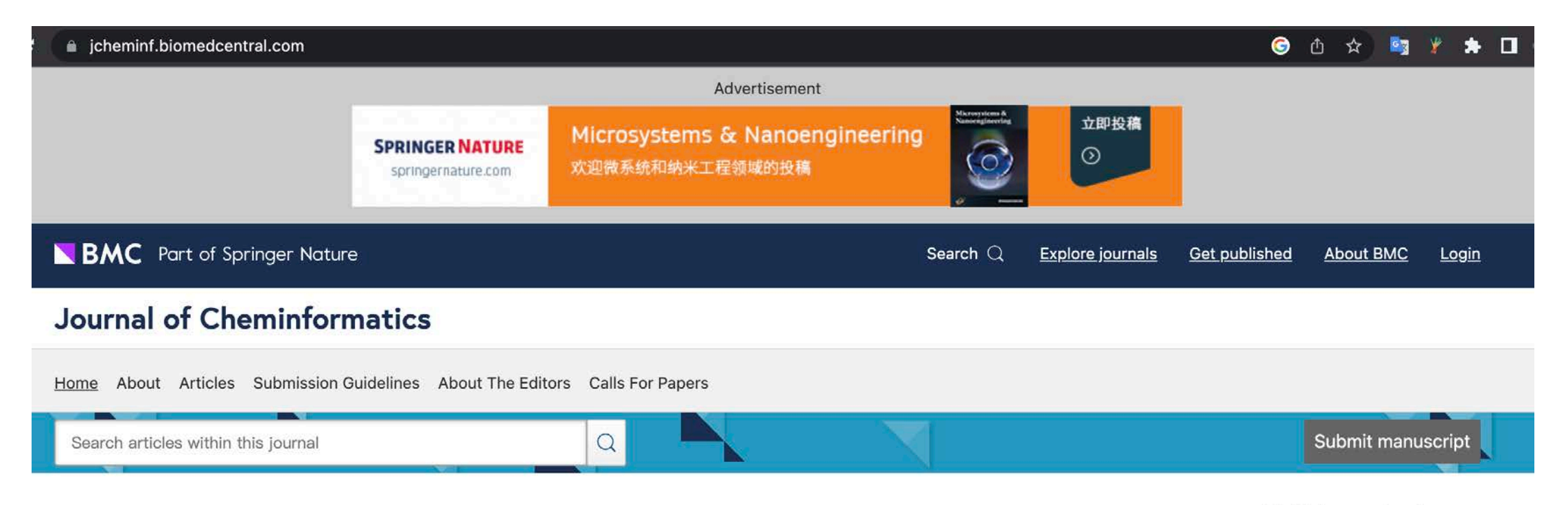

## Welcome

Journal of Cheminformatics is an open-access journal publishing original peer-reviewed research in all aspects of cheminformatics and molecular modelling.

- Learn more about the journal
- Read our recent articles
- Get to know the Editors
- Journal announcements

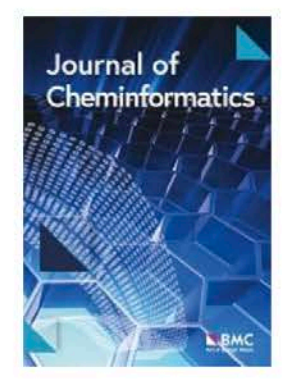

## BMC is part of **SPRINGER NATURE**

**Editorial Board** 

**Manuscript editing services** 

**Instructions for Editors** 

Sign up for article alerts and news from this journal

## 再依照指示到Authors部分可以看到成大的機構名稱。

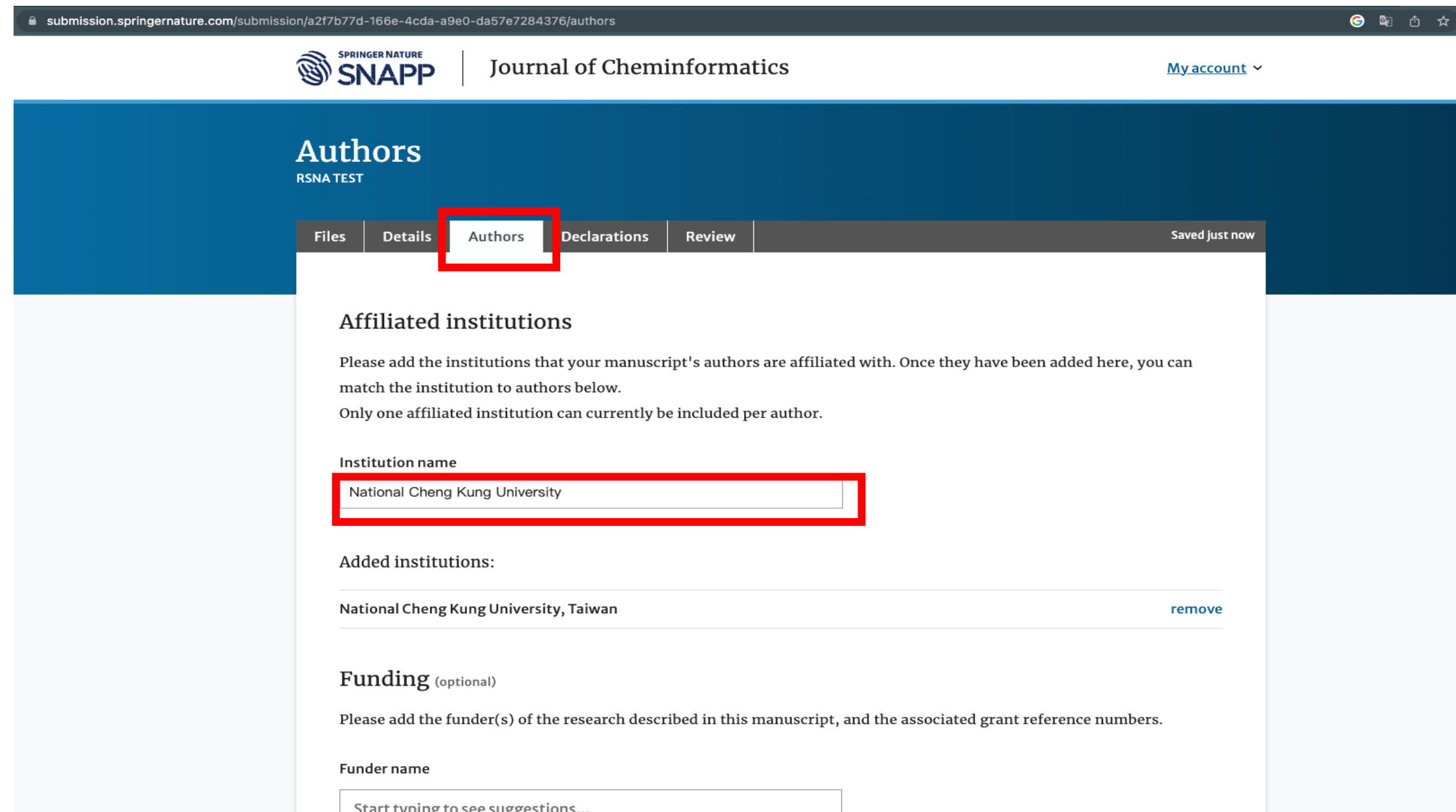